# **Katello - Bug #5133**

# **hammer product update requires both ID and NAME**

04/09/2014 09:03 PM - Og Maciel

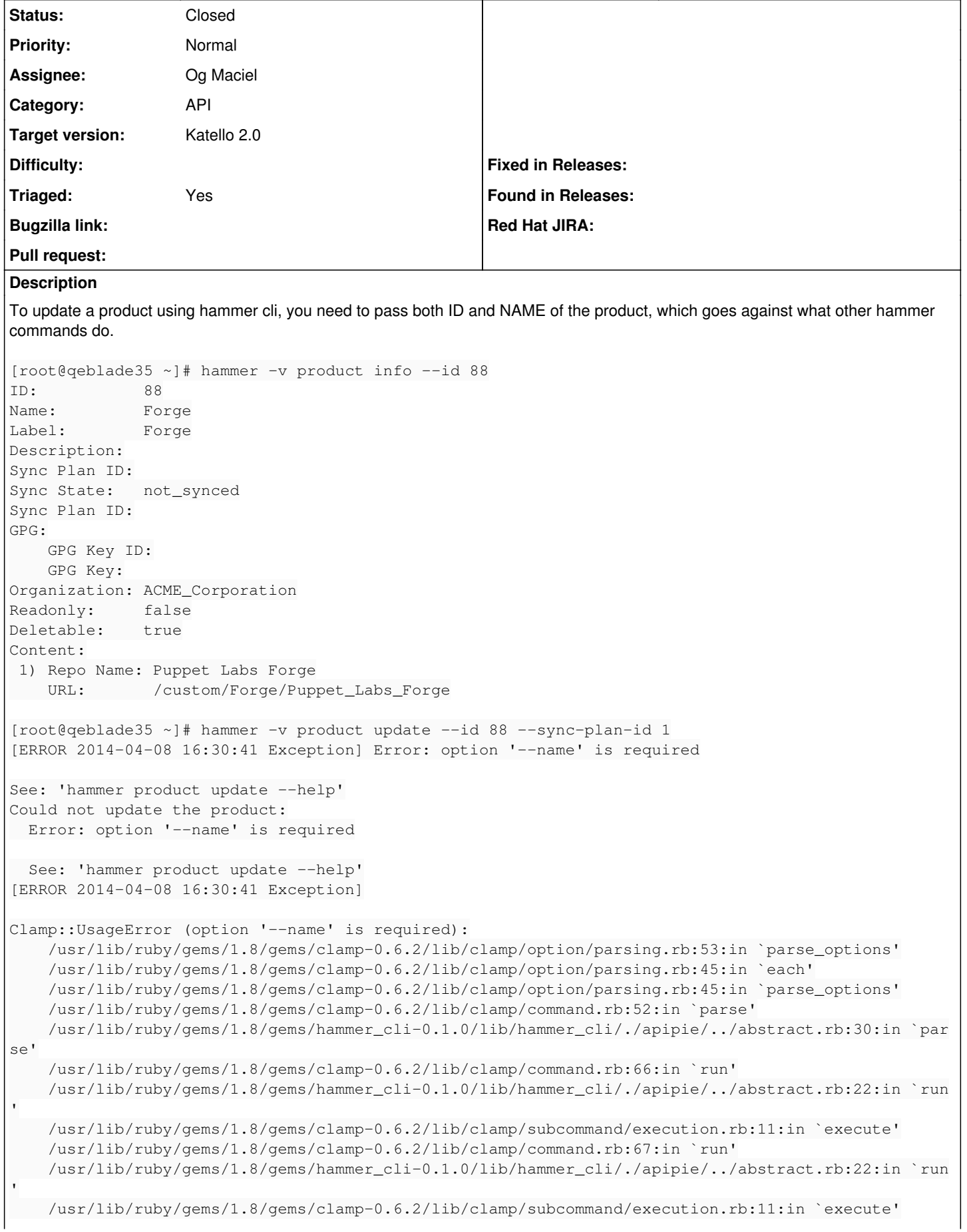

```
    /usr/lib/ruby/gems/1.8/gems/clamp-0.6.2/lib/clamp/command.rb:67:in `run'
        /usr/lib/ruby/gems/1.8/gems/hammer_cli-0.1.0/lib/hammer_cli/./apipie/../abstract.rb:22:in `run
        /usr/lib/ruby/gems/1.8/gems/clamp-0.6.2/lib/clamp/command.rb:125:in `run'
        /usr/lib/ruby/gems/1.8/gems/hammer_cli-0.1.0/bin/hammer:100
        /usr/bin/hammer:19:in `load'
        /usr/bin/hammer:19
[root@qeblade35 ~]# hammer -v product update --id 88 --name Forge --sync-plan-id 1
Product updated
[root@qeblade35 ~]# hammer -v product info --id 88
ID:           88
Name: Forge
Label: Forge
Description:
Sync Plan ID: 1
Sync State:   not_synced
Sync Plan ID: 1
GPG:
        GPG Key ID:
        GPG Key:
Organization: ACME_Corporation
Readonly: false
Deletable: true
Content:
 1) Repo Name: Puppet Labs Forge
       URL:       /custom/Forge/Puppet_Labs_Forge
As you can see, it was only after I added the product name that I was able to associate an existing sync plan to the product.
```
This is related to [https://bugzilla.redhat.com/show\\_bug.cgi?id=1085536](https://bugzilla.redhat.com/show_bug.cgi?id=1085536)

## **Associated revisions**

### **Revision 86fc5c1b - 04/09/2014 09:39 PM - Og Maciel**

Allows updates of Products by ID only.

Currently one has to provide both the Product's ID and NAME to update any of the available fields. This change should allow us to update a product by using only its ID. Fixes #5133 and BZ 1085536.

Note that since a product label cannot be updated, I removed it from the param\_group set and manually added it to the create method (optional).

### **History**

#### **#1 - 04/09/2014 10:56 PM - Og Maciel**

*- Status changed from New to Closed*

Handled by <https://github.com/Katello/katello/pull/3968>

#### **#2 - 06/06/2014 01:34 PM - Eric Helms**

*- Triaged changed from No to Yes*

### **#3 - 08/21/2014 02:45 PM - Eric Helms**

*- translation missing: en.field\_release set to 13*